# Package 'APL'

October 18, 2022

Type Package

Title Association Plots

Version 1.0.1

- Description APL is a package developed for computation of Association Plots (AP), a method for visualization and analysis of single cell transcriptomics data. The main focus of APL is the identification of genes characteristic for individual clusters of cells from input data. The package performs correspondence analysis (CA) and allows to identify cluster-specific genes using Association Plots. Additionally, APL computes the cluster-specificity scores for all genes which allows to rank the genes by their specificity for a selected cell cluster of interest.
- biocViews StatisticalMethod, DimensionReduction, SingleCell, Sequencing, RNASeq, GeneExpression

License GPL  $(>= 3)$ 

Encoding UTF-8

RoxygenNote 7.1.2

#### VignetteBuilder knitr

Imports reticulate, ggrepel, ggplot2, viridisLite, plotly, Seurat, SingleCellExperiment, magrittr, SummarizedExperiment, topGO, methods, stats, utils, org.Hs.eg.db, org.Mm.eg.db, rlang

# Depends  $R$  ( $>= 4.2$ )

Suggests BiocStyle, knitr, rmarkdown, scRNAseq, scater, scran, testthat

# Config/testthat/edition 3

Collate 'constructor.R' 'CA.R' 'apl.R' 'convert.R' 'generic\_methods.R' 'import\_packages.R' 'plot.R' 'utils-pipe.R'

SystemRequirements python, pytorch, numpy

git\_url https://git.bioconductor.org/packages/APL

git\_branch RELEASE\_3\_15

git\_last\_commit 88cc955

```
git_last_commit_date 2022-10-14
```
Date/Publication 2022-10-18

Author Elzbieta Gralinska [cre, aut], Clemens Kohl [aut], Martin Vingron [aut]

Maintainer Elzbieta Gralinska <gralinska@molgen.mpg.de>

# R topics documented:

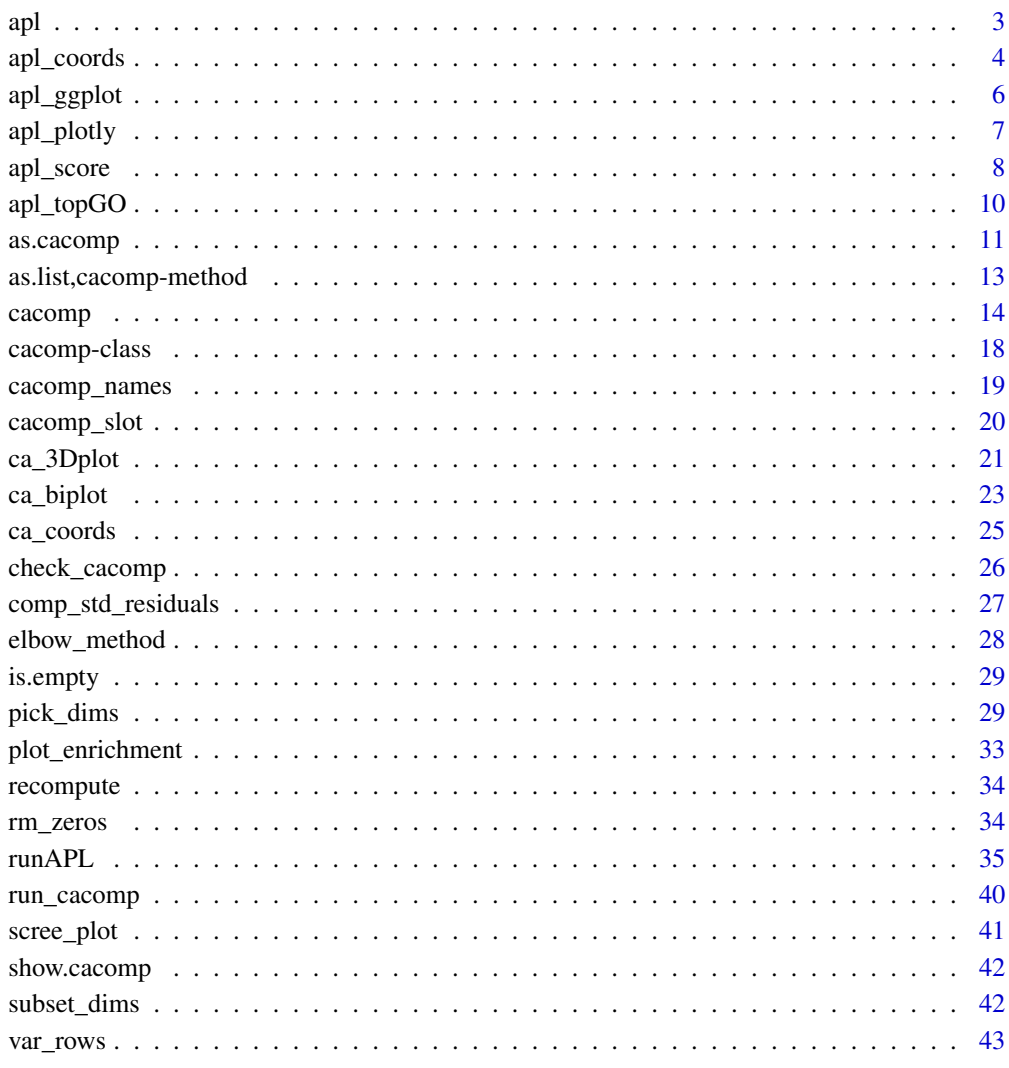

# **Index**

 $\sqrt{2}$ 

# Description

Plot an Association Plot for the chosen columns.

# Usage

```
apl(
  caobj,
  type = "ggplot",
 rows\_idx = NULL,cols_idx = caobj@group,
  row_labs = FALSE,
 col_labs = FALSE,
  show_score = FALSE,
  show_cols = FALSE,
  show_rows = TRUE,
  score_cutoff = 0,
  score_color = "rainbow"
)
```
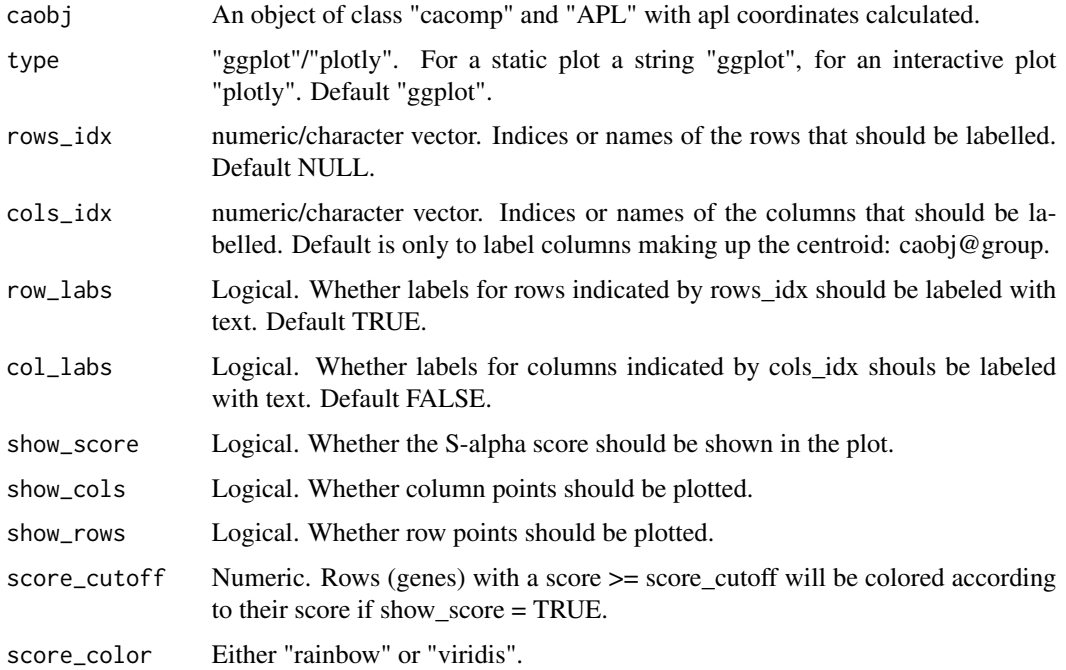

<span id="page-2-0"></span>

# <span id="page-3-0"></span>Details

For an interactive plot type="plotly" can be chosen, otherwise a static plot will be returned. The row and column coordinates have to be already calculated by 'apl\_coords()'.

#### Value

Either a ggplot or plotly object.

#### References

Association Plots: Visualizing associations in high-dimensional correspondence analysis biplots Elzbieta Gralinska, Martin Vingron bioRxiv 2020.10.23.352096; doi: https://doi.org/10.1101/2020.10.23.352096

# Examples

```
set.seed(1234)
# Simulate counts
cnts \leq mapply(function(x){rpois(n = 500, lambda = x)},
               x = sample(1:100, 50, replace = TRUE))rownames(cnts) <- paste0("gene_", 1:nrow(cnts))
colnames(cnts) <- paste0("cell_", 1:ncol(cnts))
# Run correspondence analysis
ca \leq cacomp(obj = cnts, princ_coords = 3)
# Calculate APL coordinates for arbitrary group
ca <- apl_coords(ca, group = 1:10)
# plot results
# Note:
# Due to random gene expression & group, no highly
# associated genes are visible.
apl(ca, type = "ggplot")
```
apl\_coords *Calculate Association Plot coordinates*

#### Description

Calculates the Association Plot coordinates for either the rows, columns or both (default).

#### Usage

```
apl_coords(caobj, group, calc_rows = TRUE, calc_cols = TRUE)
```
# apl\_coords 5

#### Arguments

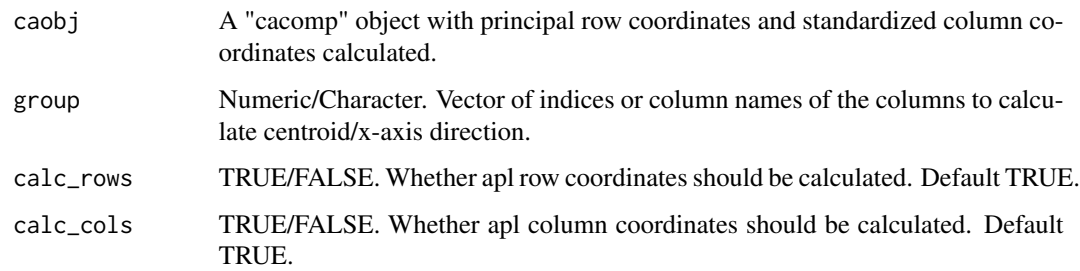

#### Details

Coordinates  $(x,y)$  of row vector  $\vec{r}$  are defined as

 $x(\vec{r}) := |\vec{r}| \cos(\phi(\vec{r}))$ 

 $y(\vec{r}):= |\vec{r}| \sin(\phi(\vec{r}))$ 

The x-direction is determined by calculating the centroid of the columns selected with the indices in "group".

# Value

Returns input "cacomp" object and adds components "apl\_rows" and/or "apl\_cols" for row and column coordinates. In "group" the indices of the columns used to calculate the centroid are saved.

#### References

Association Plots: Visualizing associations in high-dimensional correspondence analysis biplots Elzbieta Gralinska, Martin Vingron bioRxiv 2020.10.23.352096; doi: https://doi.org/10.1101/2020.10.23.352096

# Examples

```
set.seed(1234)
# Simulate scRNAseq data
cnts \leq data.frame(cell_1 = rpois(10, 5),
                    cell_2 = \text{rpois}(10, 10),cell_3 = \text{rpois}(10, 20),
                    cell_4 = \text{rpois}(10, 20)rownames(cnts) <- paste0("gene_", 1:10)
cnts <- as.matrix(cnts)
# Run correspondence analysis
ca \leq cacomp(obj = cnts, princ_coords = 3)
# Calculate APL coordinates
ca \leq apl\_coordinates(ca, group = 3:4)
```
<span id="page-5-0"></span>

# Description

Uses ggplot to plot an Association Plot

# Usage

```
apl_ggplot(
  rows,
 rows_group = NULL,
 cols,
  cols_group = NULL,
  rows_scored = NULL,
 rows_color = "#0066FF",
  rows_high_color = "#FF0000",
  \text{cols\_color} = "#601A4A",
 cols_high_color = "#EE442F",
  score_color = "rainbow",
  row_labs = FALSE,
  col_labs = FALSE,
  show_score = FALSE,
  show_cols = FALSE,
  show_rows = TRUE
)
```
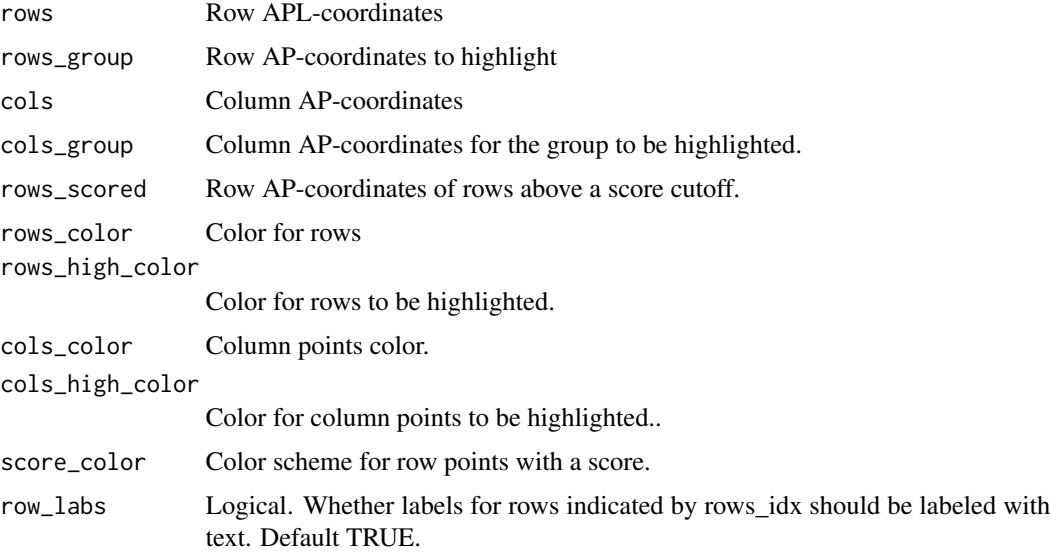

# <span id="page-6-0"></span>apl\_plotly 7

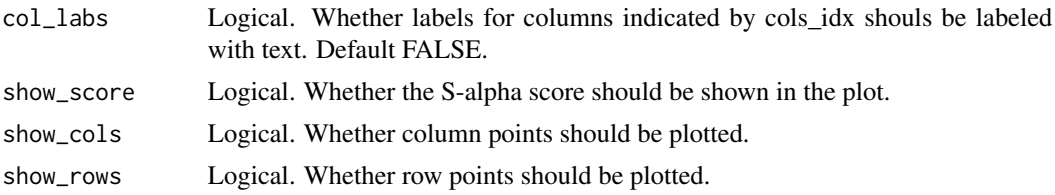

# Value

ggplot Association Plot

#### apl\_plotly *Plot Association Plot with plotly*

# Description

Uses plotly to generate an interactive Association Plot

# Usage

```
apl_plotly(
  rows,
  rows_group = NULL,
 cols,
 cols_group,
  rows_scored = NULL,
  rows_color = "#0066FF",
 rows_high_color = "#FF0000",
 cols_color = "#601A4A",
  cols_high_color = "#EE442F",
  score_color = "rainbow",
  row_labs = FALSE,
  col_labs = FALSE,
  show_score = FALSE,
  show_cols = FALSE,
  show_rows = TRUE
\mathcal{L}
```
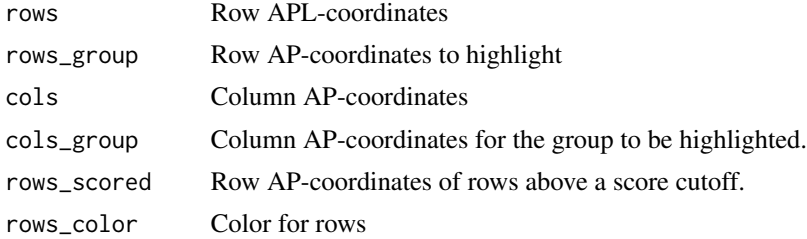

<span id="page-7-0"></span>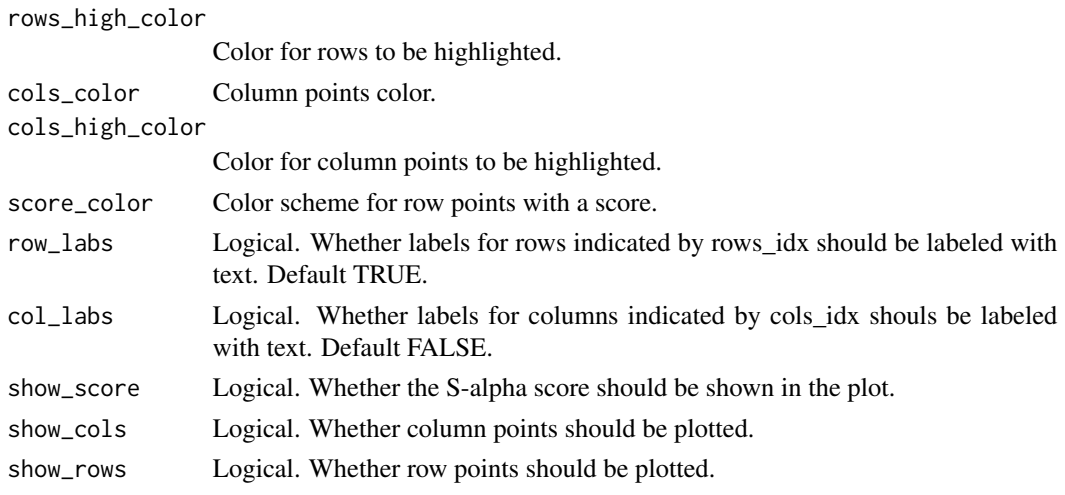

# Value

Interactive plotly Association Plot

apl\_score *Find rows most highly associated with a condition*

# Description

Ranks rows by a calculated score which balances the association of the row with the condition and how associated it is with other conditions.

# Usage

```
apl_score(
 caobj,
 mat,
 dims = caobj@dims,
 group = caobj@group,
  reps = 10,
  quant = 0.99,
 python = FALSE,
  store_perm = TRUE
```
# )

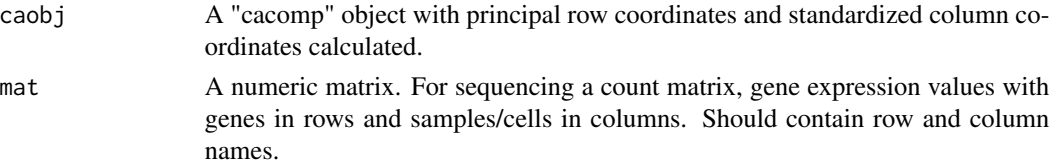

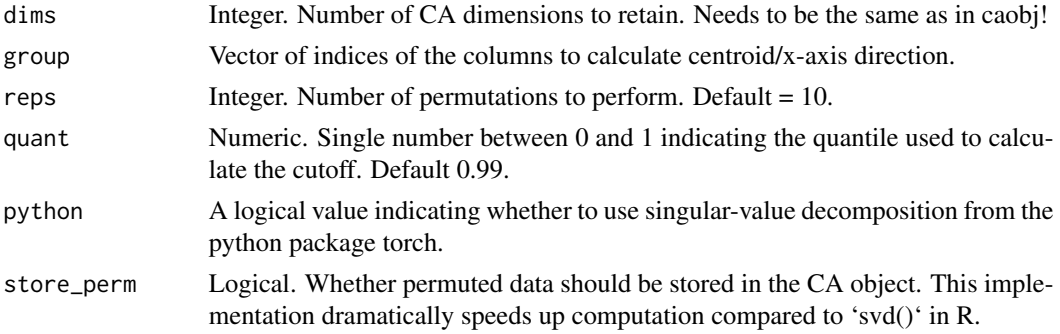

#### Details

The score is calculated by permuting the values of each row to determine the cutoff angle of the 99

$$
S_{alpha}(x, y) = x - \frac{y}{\tan \alpha}
$$

By default the permutation is repeated 10 times, but for very large matrices this can be reduced. If store\_perm is TRUE the permuted data is stored in the cacomp object and can be used for future scoring.

#### Value

Returns the input "cacomp" object with "APL\_score" component added. APL\_score contains a data frame with ranked rows, their score and their original row number.

#### References

Association Plots: Visualizing associations in high-dimensional correspondence analysis biplots Elzbieta Gralinska, Martin Vingron bioRxiv 2020.10.23.352096; doi: https://doi.org/10.1101/2020.10.23.352096

#### Examples

```
set.seed(1234)
# Simulate counts
cnts \leq mapply(function(x){rpois(n = 500, lambda = x)},
              x = sample(1:20, 50, replace = TRUE))rownames(cnts) <- paste0("gene_", 1:nrow(cnts))
colnames(cnts) <- paste0("cell_", 1:ncol(cnts))
# Run correspondence analysis.
ca \leq cacomp(obj = cnts, princ_coords = 3)
# Calculate APL coordinates:
ca <- apl_coords(ca, group = 1:10)
```

```
# Rank genes by S-alpha score
ca \leftarrow apl_score(ca, mat = cnts)
```
<span id="page-9-0"></span>

#### Description

This function uses the Kolmogorov-Smirnov test as implemented by the package topGO to test for overrepresentation in Gene Ontology gene sets.

#### Usage

```
apl_topGO(
  caobj,
  ontology,
 organism = "hs",
  ngenes = 1000,
  score_cutoff = 0,
  use_coords = FALSE,
  return_plot = FALSE,
  top\_res = 15)
```
# Arguments

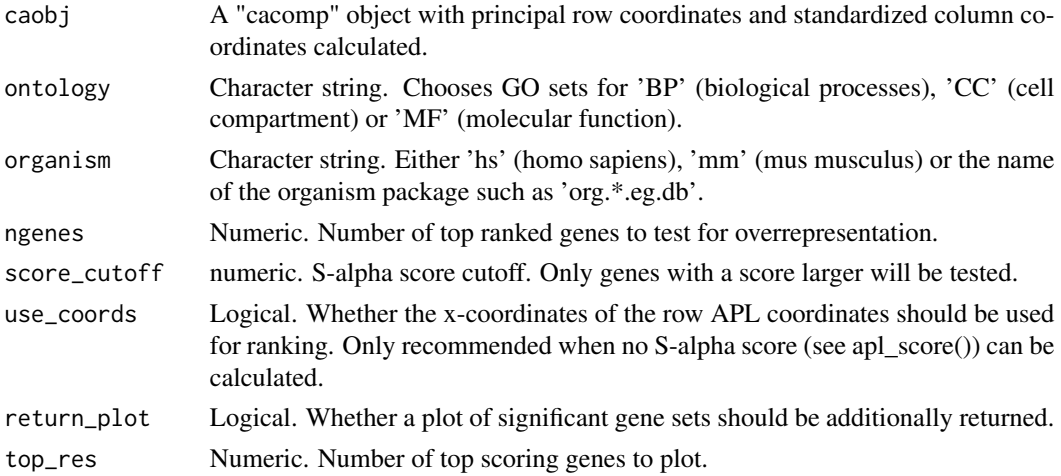

#### Details

For a chosen group of cells/samples, the top 'ngenes' group specific genes are used for gene overrepresentation analysis. The genes are ranked either by the precomputed APL score, or, if not available by their APL x-coordinates.

#### Value

A data.frame containing the gene sets with the highest overrepresentation.

#### <span id="page-10-0"></span>as.cacomp 11

#### References

Adrian Alexa and Jorg Rahnenfuhrer topGO: Enrichment Analysis for Gene Ontology. R package version 2.42.0.

# Examples

```
library(Seurat)
set.seed(1234)
cnts <- GetAssayData(pbmc_small, slot = "counts")
cnts <- as.matrix(cnts)
# Run CA on example from Seurat
ca <- cacomp(pbmc_small,
             princ_coords = 3,
             return_input = FALSE,
             assay = "RNA",slot = "counts")
grp \le - which(Idents(pbmc_small) == 2)
ca \leq apl\_coordinates(ca, group = grp)ca <- apl_score(ca,
                mat = cuts)enr <- apl_topGO(ca,
                 ontology = "BP",
                 organism = "hs")
plot_enrichment(enr)
```
as.cacomp *Create cacomp object from Seurat/SingleCellExperiment container*

#### Description

Converts the values stored in the Seurat/SingleCellExperiment dimensional reduction slot "CA" to a cacomp object. If recompute = TRUE additional parameters are recomputed from the saved values without rerunning SVD (need to specify assay to work).

as.cacomp.cacomp returns input without any calculations.

Recomputes missing values and returns cacomp object from a list. If you have a \*complete\* cacomp object in list form, use do.call(new\_cacomp, obj).

as.cacomp.Seurat: Converts the values stored in the Seurat DimReduc slot "CA" to an cacomp object.

as.cacomp.SingleCellExperiment: Converts the values stored in the SingleCellExperiment reduced-Dim slot "CA" to a cacomp object.

#### Usage

```
as.cacomp(obj, ...)
## S4 method for signature 'cacomp'
as.cacomp(obj, ...)
## S4 method for signature 'list'
as.cacomp(obj, ..., mat = NULL)## S4 method for signature 'Seurat'
as.cacomp(obj, ..., assay = "RNA", slot = "counts")## S4 method for signature 'SingleCellExperiment'
as.cacomp(obj, ..., assay = "counts")
```
#### Arguments

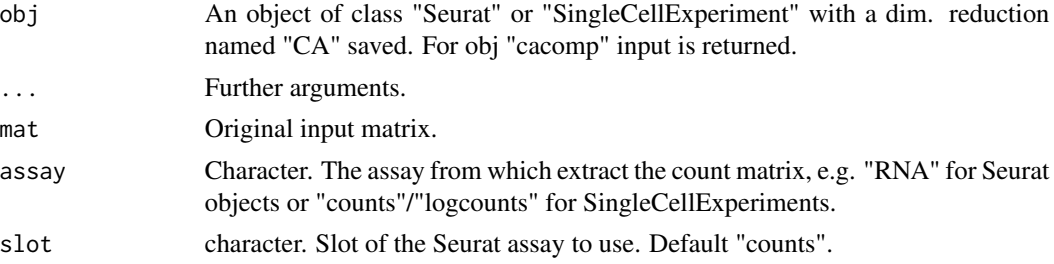

#### Details

By default extracts std\_coords\_cols, D, prin\_coords\_rows, top\_rows and dims from obj and outputs a cacomp object. If recompute = TRUE the following are additionally recalculated (doesn't run SVD): U, V, std\_coords\_rows, row\_masses, col\_masses.

# Value

A cacomp object.

# Examples

```
#########
# lists #
#########
# Simulate counts
cnts \leq mapply(function(x){rpois(n = 500, lambda = x)},
              x = sample(1:100, 50, replace = TRUE))rownames(cnts) <- paste0("gene_", 1:nrow(cnts))
colnames(cnts) <- paste0("cell_", 1:ncol(cnts))
# Run correspondence analysis
ca \leq cacomp(obj = cnts, princ_coords = 3)
```

```
ca_list <- as.list(ca)
# Only keep subset of elements for demonstration
ca_list <- ca_list[c("U", "std_coords_rows", "std_coords_cols")]
# convert (incomplete) list to cacomp object.
ca <- as.cacomp(ca_list, mat = cnts)
##########
# Seurat #
##########
library(Seurat)
set.seed(1234)
# Simulate counts
cnts \leq mapply(function(x){rpois(n = 500, lambda = x)},
               x = sample(1:100, 50, replace = TRUE))rownames(cnts) <- paste0("gene_", 1:nrow(cnts))
colnames(cnts) <- paste0("cell_", 1:ncol(cnts))
seu <- CreateSeuratObject(counts = cnts)
seu <- cacomp(seu, return_input = TRUE)
ca <- as.cacomp(seu, assay = "RNA", slot = "counts")
########################
# SingleCellExperiment #
########################
library(SingleCellExperiment)
set.seed(1234)
# Simulate counts
cnts \leq mapply(function(x){rpois(n = 500, lambda = x)},
               x = sample(1:100, 50, replace = TRUE))rownames(cnts) <- paste0("gene_", 1:nrow(cnts))
colnames(cnts) <- paste0("cell_", 1:ncol(cnts))
sce <- SingleCellExperiment(assays=list(counts=cnts))
sce <- cacomp(sce, return_input = TRUE)
ca <- as.cacomp(sce, assay = "counts")
```
as.list,cacomp-method *Convert cacomp object to list.*

#### Description

Convert cacomp object to list.

14 cacomp

#### Usage

## S4 method for signature 'cacomp' as.list(x)

# Arguments

x A cacomp object.

#### Value

A cacomp object.

#### Examples

```
# Simulate counts
cnts \leq mapply(function(x){rpois(n = 500, lambda = x)},
               x = sample(1:100, 50, replace = TRUE))rownames(cnts) <- paste0("gene_", 1:nrow(cnts))
colnames(cnts) <- paste0("cell_", 1:ncol(cnts))
```

```
# Run correspondence analysis
ca \leq cacomp(obj = cnts, princ_coords = 3)
ca_list <- as.list(ca)
```
cacomp *Correspondance Analysis*

#### Description

'cacomp' performs correspondence analysis on a matrix or Seurat/SingleCellExperiment object and returns the transformed data.

'cacomp.seurat' performs correspondence analysis on an assay from a Seurat container and stores the standardized coordinates of the columns (= cells) and the principal coordinates of the rows (= genes) as a DimReduc Object in the Seurat container.

'cacomp.SingleCellExperiment' performs correspondence analysis on an assay from a SingleCell-Experiment and stores the standardized coordinates of the columns (= cells) and the principal coordinates of the rows (= genes) as a matrix in the SingleCellExperiment container.

#### Usage

```
cacomp(
  obj,
  coords = TRUE,
 princ_coords = 3,
 python = FALSE,
  dims = NULL,
  top = 5000,
```
<span id="page-13-0"></span>

#### cacomp and the case of the contract of the case of the contract of the contract of the contract of the contract of the contract of the contract of the contract of the contract of the contract of the contract of the contrac

```
inertia = TRUE,
 rm_zeros = TRUE,
  ...
\mathcal{L}## S4 method for signature 'matrix'
cacomp(
  obj,
  coords = TRUE,
 princ_coords = 3,
 python = FALSE,
 dims = NULL,
  top = 5000,inertia = TRUE,
 rm_zeros = TRUE,
  ...
\mathcal{L}## S4 method for signature 'Seurat'
cacomp(
 obj,
  coords = TRUE,princ_coords = 3,
 python = FALSE,
 dims = NULL,
  top = 5000,inertia = TRUE,
  rm_zeros = TRUE,
  ...,
 assay = Seurat::DefaultAssay(obj),
  slot = "counts",return_input = FALSE
)
## S4 method for signature 'SingleCellExperiment'
cacomp(
  obj,
  coords = TRUE,
  princ_coords = 3,
 python = FALSE,
  dims = NULL,top = 5000,inertia = TRUE,
  rm_zeros = TRUE,
  ...,
  assay = "counts",
  return_input = FALSE
\mathcal{L}
```
#### **Arguments**

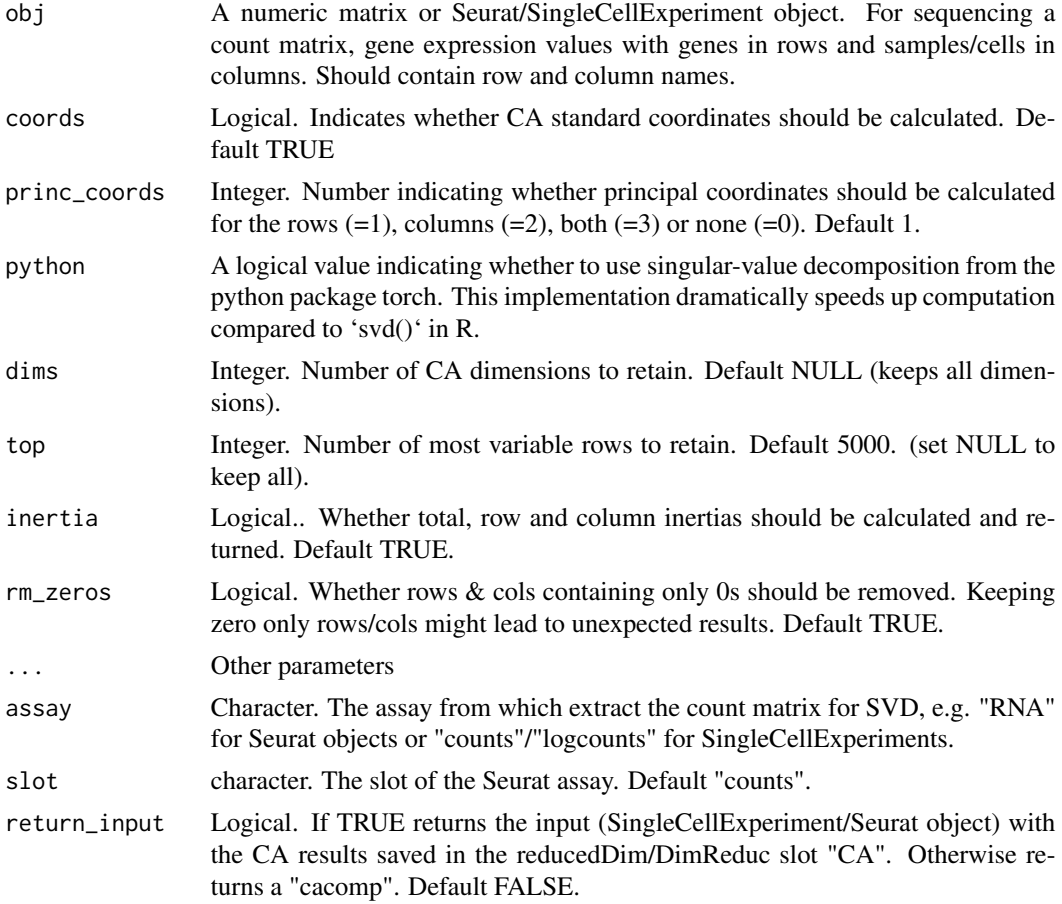

# Details

The calculation is performed according to the work of Michael Greenacre. Singular value decomposition can be performed either with the base R function 'svd' or preferably by the faster pytorch implementation (python = TRUE). When working with large matrices, CA coordinates and principal coordinates should only be computed when needed to save computational time.

#### Value

Returns a named list of class "cacomp" with components U, V and D: The results from the SVD. row\_masses and col\_masses: Row and columns masses. top\_rows: How many of the most variable rows were retained for the analysis. tot\_inertia, row\_inertia and col\_inertia: Only if inertia = TRUE. Total, row and column inertia respectively.

If return\_imput = TRUE with Seurat container: Returns input obj of class "Seurat" with a new Dimensional Reduction Object named "CA". Standard coordinates of the cells are saved as embeddings, the principal coordinates of the genes as loadings and the singular values (= square root of principal intertias/eigenvalues) are stored as stdev. To recompute a regular "cacomp" object without rerunning cacomp use 'as.cacomp()'.

#### cacomp and the case of the contract of the case of the contract of the contract of the contract of the contract of the contract of the contract of the contract of the contract of the contract of the contract of the contrac

If return\_input =TRUE for SingleCellExperiment input returns a SingleCellExperiment object with a matrix of standardized coordinates of the columns in reducedDim(obj, "CA"). Additionally, the matrix contains the following attributes: "prin\_coords\_rows": Principal coordinates of the rows. "singval": Singular values. For the explained inertia of each principal axis calculate singval^2. "percInertia": Percent explained inertia of each principal axis. To recompute a regular "cacomp" object from a SingleCellExperiment without rerunning cacomp use 'as.cacomp()'.

#### References

Greenacre, M. Correspondence Analysis in Practice, Third Edition, 2017.

#### Examples

```
# Simulate scRNAseq data.
cnts \le data.frame(cell_1 = rpois(10, 5),
                   cell_2 = \text{rpois}(10, 10),
                   cell_3 = \text{rpois}(10, 20)rownames(cnts) <- paste0("gene_", 1:10)
cnts <- as.matrix(cnts)
# Run correspondence analysis.
ca \leq cacomp(obj = cnts, princ_coords = 3, top = 5)
###########
# Seurat #
###########
library(Seurat)
set.seed(1234)
# Simulate counts
cnts <- mapply(function(x){rpois(n = 500, lambda = x)},
                     x = sample(1:20, 50, replace = TRUE)rownames(cnts) <- paste0("gene_", 1:nrow(cnts))
colnames(cnts) <- paste0("cell_", 1:ncol(cnts))
# Create Seurat object
seu <- CreateSeuratObject(counts = cnts)
# Run CA and save in dim. reduction slot
seu <- cacomp(seu, return_input = TRUE, assay = "RNA", slot = "counts")
# Run CA and return cacomp object
ca <- cacomp(seu, return_input = FALSE, assay = "RNA", slot = "counts")
########################
# SingleCellExperiment #
########################
library(SingleCellExperiment)
set.seed(1234)
# Simulate counts
cnts \leq mapply(function(x){rpois(n = 500, lambda = x)},
```

```
x = sample(1:20, 50, replace = TRUE))rownames(cnts) <- paste0("gene_", 1:nrow(cnts))
colnames(cnts) <- paste0("cell_", 1:ncol(cnts))
logcnts \leq -\log(cnts + 1)
# Create SingleCellExperiment object
sce <- SingleCellExperiment(assays=list(counts=cnts, logcounts=logcnts))
# run CA and save in dim. reduction slot.
sce <- cacomp(sce, return_input = TRUE, assay = "counts") # on counts
sce <- cacomp(sce, return_input = TRUE, assay = "logcounts") # on logcounts
# run CA and return cacomp object.
ca <- cacomp(sce, return_input = FALSE, assay = "counts")
```
cacomp-class *An S4 class that contains all elements needed for CA.*

#### **Description**

This class contains elements necessary to computer CA coordinates or Association Plot coordinates, as well as other informative data such as row/column inertia, gene-wise APL-scores, etc. ...

Creates new cacomp object.

#### Usage

```
new_cacomp(...)
```
#### Arguments

... slot names and objects for new cacomp object.

#### Value

cacomp object

#### **Slots**

U class "matrix". Left singular vectors of the original input matrix.

V class "matrix". Right singular vectors of the original input matrix.

D class "numeric". Singular values of the original inpt matrix.

std\_coords\_rows class "matrix". Standardized CA coordinates of the rows.

std\_coords\_cols class "matrix". Standardized CA coordinates of the columns.

prin\_coords\_rows class "matrix". Principal CA coordinates of the rows.

prin\_coords\_cols class "matrix". Principal CA coordinates of the columns.

apl\_rows class "matrix". Association Plot coordinates of the rows for the direction defined in slot "group"

- <span id="page-18-0"></span>apl\_cols class "matrix". Association Plot coordinates of the columns for the direction defined in slot "group"
- APL\_score class "data.frame". Contains rows sorted by the APL score. Columns: Rowname (gene name in the case of gene expression data), APL score calculated for the direction defined in slot "group", the original row number and the rank of the row as determined by the score.

dims class "numeric". Number of dimensions in CA space.

group class "numeric". Indices of the chosen columns for APL calculations.

row\_masses class "numeric". Row masses of the frequency table.

col\_masses class "numeric". Column masses of the frequency table.

top\_rows class "numeric". Number of most variable rows chosen.

tot\_inertia class "numeric". Total inertia in CA space.

row\_inertia class "numeric". Row-wise inertia in CA space.

col\_inertia class "numeric". Column-wise inertia in CA space.

permuted\_data class "list". Storage slot for permuted data.

#### Examples

```
set.seed(1234)
```

```
# Simulate counts
cnts \leq mapply(function(x){rpois(n = 500, lambda = x)},
               x = sample(1:20, 50, replace = TRUE))rownames(cnts) <- paste0("gene_", 1:nrow(cnts))
colnames(cnts) <- paste0("cell_", 1:ncol(cnts))
res <- APL:::comp_std_residuals(mat=cnts)
SVD <- svd(res$S)
names(SVD) <- c("D", "U", "V")
SVD <- SVD[c(2, 1, 3)]
ca <- new_cacomp(U = SVD$U,
                 V = SVD$V,
                 D =SVD$D,
                 row_masses = res$rowm,
                 col_masses = res$colm)
```
cacomp\_names *Prints slot names of cacomp object*

#### Description

Prints slot names of cacomp object

#### Usage

cacomp\_names(caobj)

# <span id="page-19-0"></span>Arguments

caobj a cacomp object

# Value

Prints slot names of cacomp object

# Examples

```
# Simulate scRNAseq data.
cnts \le data.frame(cell_1 = rpois(10, 5),
                   cell_2 = \text{rpois}(10, 10),cell_3 = \text{rpois}(10, 20)rownames(cnts) <- paste0("gene_", 1:10)
cnts <- as.matrix(cnts)
# Run correspondence analysis.
ca \leq cacomp(obj = cnts, princ_coords = 3, top = 5)
# show slot names:
cacomp_names(ca)
```
# cacomp\_slot *Access slots in a cacomp object*

# Description

Access slots in a cacomp object

#### Usage

```
cacomp_slot(caobj, slot)
```
#### Arguments

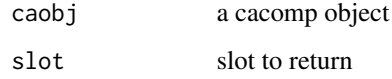

# Value

Chosen slot of the cacomp object

# <span id="page-20-0"></span>ca\_3Dplot 21

# Examples

```
# Simulate scRNAseq data.
cnts \le data.frame(cell_1 = rpois(10, 5),
                   cell_2 = \text{rpois}(10, 10),cell_3 = \text{rpois}(10, 20)rownames(cnts) <- paste0("gene_", 1:10)
cnts <- as.matrix(cnts)
# Run correspondence analysis.
ca \leq cacomp(obj = cnts, princ_coords = 3, top = 5)
# access left singular vectors
cacomp_slot(ca, "U")
```
ca\_3Dplot *Plot of the first 3D CA projection of the data.*

# Description

Plots the first 3 dimensions of the rows and columns in the same plot.

# Usage

```
ca_3Dplot(
  obj,
  xdim = 1,
  ydim = 2,
  zdim = 3,
  princ_coords = 1,
  row_labels = NULL,
  col_labels = NULL,
  ...
\mathcal{E}## S4 method for signature 'cacomp'
ca_3Dplot(
  obj,
  xdim = 1,
  ydim = 2,
  zdim = 3,
  princ_coords = 1,
  row_labels = NULL,
  col_labels = NULL,
  ...
\mathcal{E}
```

```
## S4 method for signature 'Seurat'
ca_3Dplot(
 obj,
 xdim = 1,
 ydim = 2,
 zdim = 3,
 princ_coords = 1,
 row_labels = NULL,
 col_labels = NULL,
  ...,
 assay = Seurat::DefaultAssay(obj),
 slot = "counts"
)
## S4 method for signature 'SingleCellExperiment'
ca_3Dplot(
 obj,
 xdim = 1,
 ydim = 2,
 zdim = 3,
 princ_coords = 1,
 row_labels = NULL,
 col_labels = NULL,
  ...,
 assay = "counts"\mathcal{L}
```
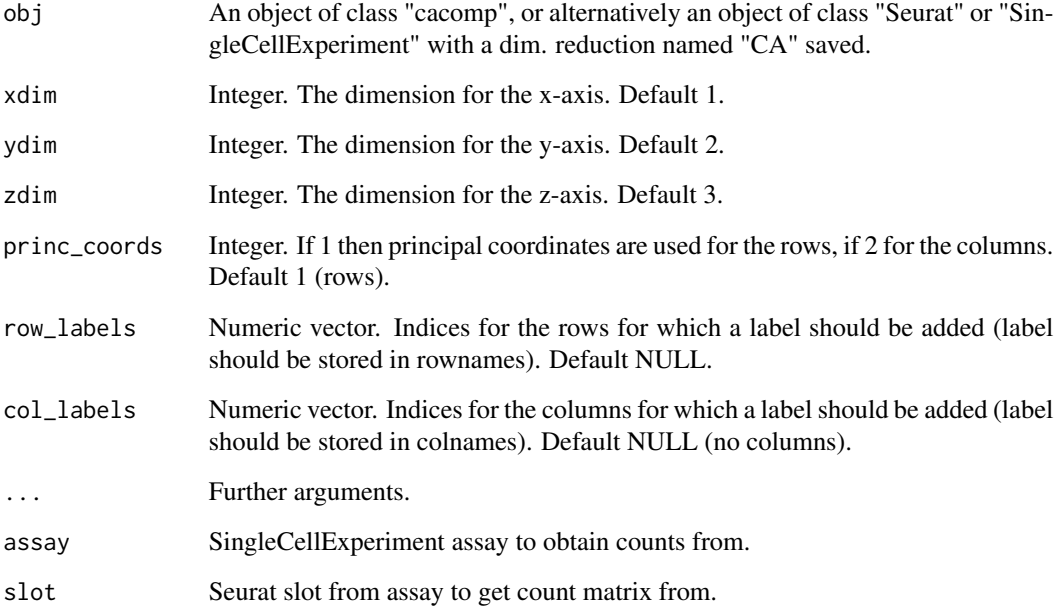

<span id="page-22-0"></span>ca\_biplot 23

# Details

Depending on whether 'princ\_coords' is set to 1 or 2 either the principal coordinates of either the rows (1) or the columns (2) are chosen. For the other the standardized coordinates are plotted (assymetric biplot). Labels for rows and columns should be stored in the row- and column names respectively.

#### Value

Plot of class "plotly".

#### Examples

```
# Simulate counts
cnts \leq mapply(function(x){rpois(n = 500, lambda = x)},
               x = sample(1:100, 50, replace = TRUE))rownames(cnts) <- paste0("gene_", 1:nrow(cnts))
colnames(cnts) <- paste0("cell_", 1:ncol(cnts))
# Run correspondence analysis
ca \leq cacomp(obj = cnts, princ_coords = 3)
ca_3Dplot(ca)
```
ca\_biplot *Plot of 2D CA projection of the data.*

#### Description

Plots the first 2 dimensions of the rows and columns in the same plot.

#### Usage

```
ca_biplot(
  obj,
  xdim = 1,
  ydim = 2,
  princ_coords = 1,
  row_labels = NULL,
  col_labels = NULL,
  type = "plotly",
  ...
\lambda## S4 method for signature 'cacomp'
ca_biplot(
  obj,
  xdim = 1,
  ydim = 2,
```

```
princ_coords = 1,
 row_labels = NULL,
 col_labels = NULL,
  type = "plotly",
  ...
)
## S4 method for signature 'Seurat'
ca_biplot(
 obj,
 xdim = 1,
 ydim = 2,
 princ_coords = 1,
 row_labels = NULL,
 col_labels = NULL,
  type = "plotly",
  ...,
 assay = Seurat::DefaultAssay(obj),
 slot = "counts"
\lambda## S4 method for signature 'SingleCellExperiment'
ca_biplot(
 obj,
 xdim = 1,
 ydim = 2,
 princ_coords = 1,
 row_labels = NULL,
 col_labels = NULL,
  type = "plotly",
  ...,
 assay = "counts"
\mathcal{L}
```
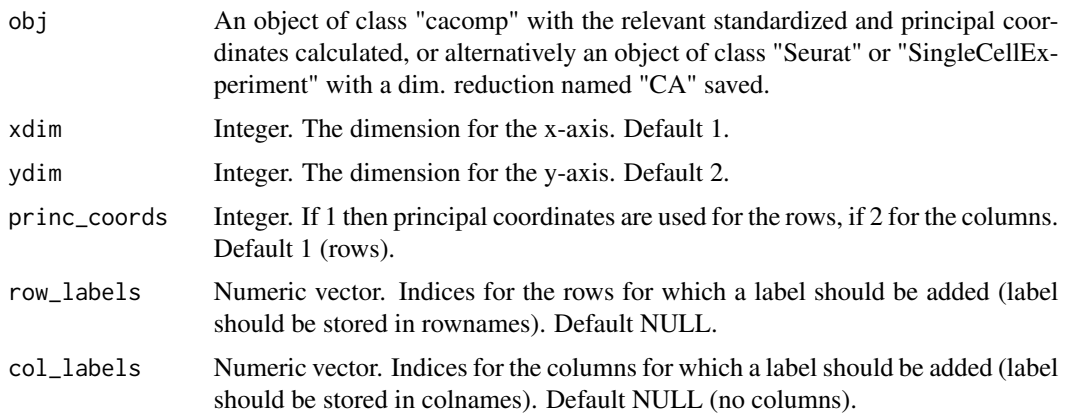

#### <span id="page-24-0"></span>ca\_coords 25

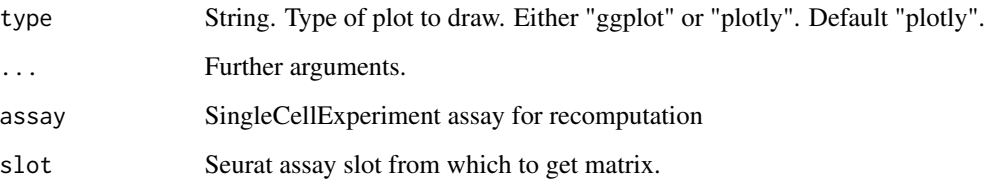

# Details

Choosing type "plotly" will generate an interactive html plot with the package plotly. Type "ggplot" generates a static plot. Depending on whether 'princ\_coords' is set to 1 or 2 either the principal coordinates of either the rows (1) or the columns (2) are chosen. For the other the standard coordinates are plotted (assymetric biplot). Labels for rows and columns should be stored in the row and column names respectively.

#### Value

Plot of class "plotly" or "ggplot".

#### Examples

```
# Simulate counts
cnts \leq mapply(function(x){rpois(n = 500, lambda = x)},
               x = sample(1:100, 50, replace = TRUE))rownames(cnts) <- paste0("gene_", 1:nrow(cnts))
colnames(cnts) <- paste0("cell_", 1:ncol(cnts))
# Run correspondence analysis
ca \leq cacomp(obj = cnts, princ_coords = 3)
ca_biplot(ca)
```
ca\_coords *Calculate correspondence analysis row and column coordinates.*

#### Description

'ca\_coords' calculates the standardized and principal coordinates of the rows and columns in CA space.

#### Usage

```
ca_coords(caobj, dims = NULL, princ_coords = 3, princ_only = FALSE)
```
#### <span id="page-25-0"></span>**Arguments**

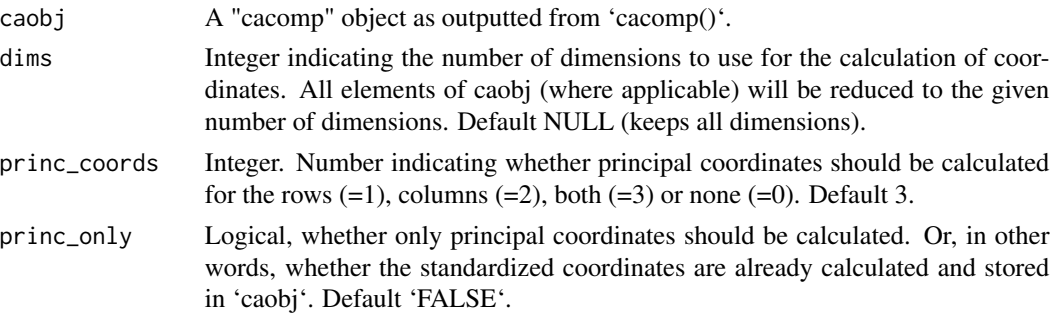

#### Details

Takes a "cacomp" object and calculates standardized and principal coordinates for the visualization of CA results in a biplot or to subsequently calculate coordinates in an Association Plot.

#### Value

Returns input object with coordinates added. std\_coords\_rows/std\_coords\_cols: Standardized coordinates of rows/columns. prin\_coords\_rows/prin\_coords\_cols: Principal coordinates of rows/columns.

#### Examples

```
# Simulate scRNAseq data.
cnts \le data.frame(cell_1 = rpois(10, 5),
                    cell_2 = \text{rpois}(10, 10),
                    cell_3 = \text{rpois}(10, 20)rownames(cnts) <- paste0("gene_", 1:10)
cnts <- as.matrix(cnts)
# Run correspondence analysis.
ca \leq cacomp(obj = cnts, princ_coords = 1)
ca \leq -ca\_{coords}(ca, princ\_{coords} = 3)
```
check\_cacomp *Check if cacomp object was correctly created.*

#### Description

Checks if the slots in a cacomp object are of the correct size and whether they are coherent.

#### Usage

check\_cacomp(object)

#### Arguments

object A cacomp object.

# <span id="page-26-0"></span>comp\_std\_residuals 27

# Value

TRUE if it is a valid cacomp object. FALSE otherwise.

# Examples

```
# Simulate scRNAseq data.
cnts \le data.frame(cell_1 = rpois(10, 5),
                    cell_2 = \text{rpois}(10, 10),
                    cell_3 = \text{rpois}(10, 20)rownames(cnts) <- paste0("gene_", 1:10)
cnts <- as.matrix(cnts)
# Run correspondence analysis.
ca \leq cacomp(obj = cnts, princ_coords = 3, top = 5)
check_cacomp(ca)
```
comp\_std\_residuals *Compute Standardized Residuals*

# Description

'comp\_std\_residuals' computes the standardized residual matrix S, which is the basis for correspondence analysis and serves as input for singular value decomposition (SVD).

#### Usage

comp\_std\_residuals(mat)

#### Arguments

mat A numerical matrix or coercible to one by 'as.matrix()'. Should have row and column names.

#### Details

Calculates standardized residual matrix S from the proportion matrix P and the expected values E according to  $S = \frac{(P-E)}{sqrt(E)}$  $\frac{(P-E)}{sqrt(E)}$ .

#### Value

A named list with standardized residual matrix "S", grand total of the original matrix "tot" as well as row and column masses "rowm" and "colm" respectively.

<span id="page-27-0"></span>

#### Description

Helper function for pick\_dims() to run the elbow method.

#### Usage

```
elbow_method(obj, mat, reps, python = FALSE, return_plot = FALSE)
```
#### Arguments

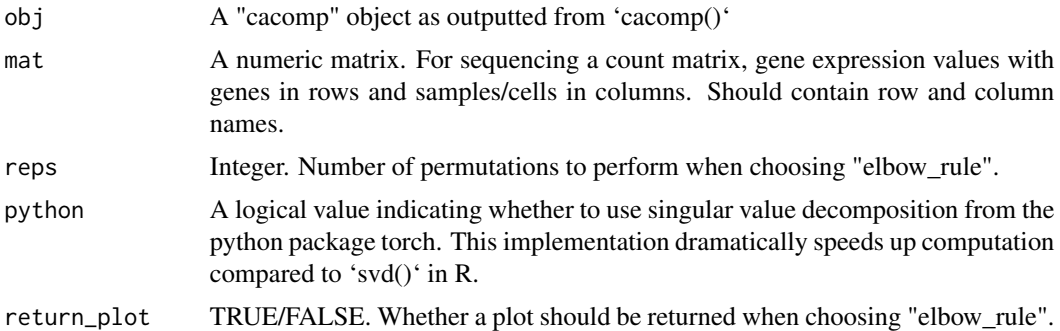

#### Value

'elbow\_method' (for 'return\_plot=TRUE') returns a list with two elements: "dims" contains the number of dimensions and "plot" a ggplot. if 'return\_plot=TRUE' it just returns the number of picked dimensions.

#### References

Ciampi, Antonio, González Marcos, Ana and Castejón Limas, Manuel. Correspondence analysis and 2-way clustering. (2005), SORT 29(1).

# Examples

```
# Get example data from Seurat
library(Seurat)
set.seed(2358)
cnts <- as.matrix(Seurat::GetAssayData(pbmc_small, "data"))
# Run correspondence analysis.
ca <- cacomp(obj = cnts)
# pick dimensions with the elbow rule. Returns list.
pd <- pick_dims(obj = ca,
               mat = cuts,method = "elbow_rule",
```
<span id="page-28-0"></span>is.empty 29

```
return_plot = TRUE,
                reps = 10)
pd$plot
ca_sub <- subset_dims(ca, dims = pd$dims)
```
#### is.empty *Helper function to check if object is empty.*

# Description

Helper function to check if object is empty.

#### Usage

is.empty(x)

#### Arguments

x object

#### Value

TRUE if x has length 0 and is not NULL. FALSE otherwise

<span id="page-28-1"></span>pick\_dims *Compute statistics to help choose the number of dimensions*

#### Description

Allow the user to choose from 4 different methods ("avg\_inertia", "maj\_inertia", "scree\_plot" and "elbow\_rule") to estimate the number of dimensions that best represent the data.

# Usage

```
pick_dims(
  obj,
 mat = NULL,method = "scree_plot",
  reps = 3,
 python = FALSE,
  return_plot = FALSE,
  ...
)
## S4 method for signature 'cacomp'
```

```
pick_dims(
 obj,
 mat = NULL,method = "scree_plot",
 reps = 3,
 python = FALSE,
  return_plot = FALSE,
  ...
\mathcal{L}## S4 method for signature 'Seurat'
pick_dims(
 obj,
 mat = NULL,method = "scree_plot",
  reps = 3,
 python = FALSE,
 return_plot = FALSE,
  ...,
 assay = Seurat::DefaultAssay(obj),
 slot = "counts"
\mathcal{L}## S4 method for signature 'SingleCellExperiment'
pick_dims(
 obj,
 mat = NULL,method = "scree_plot",
 reps = 3,
 python = FALSE,
 return_plot = FALSE,
  ...,
 assay = "counts"\lambda
```
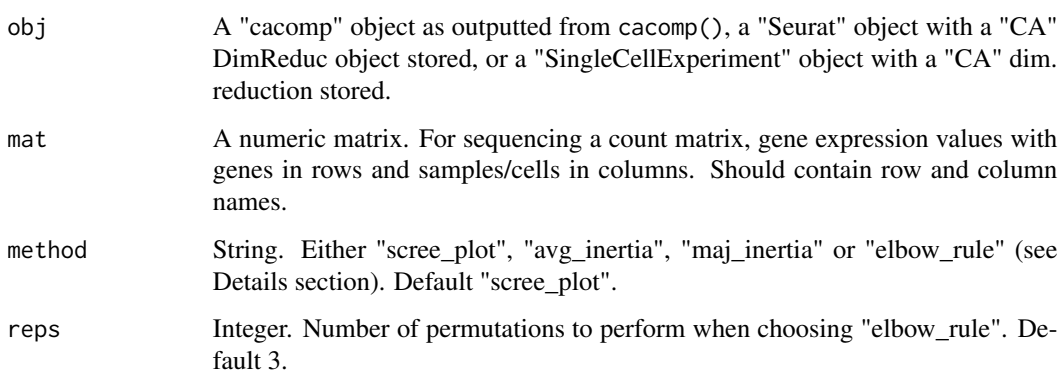

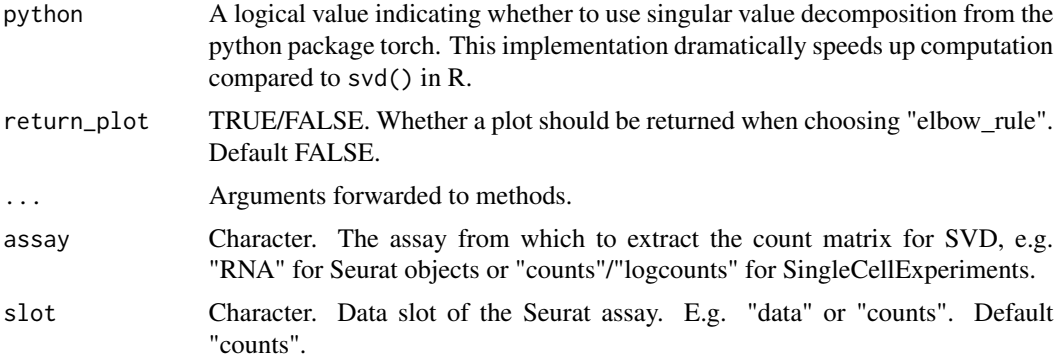

#### Details

- "avg\_inertia" calculates the number of dimensions in which the inertia is above the average inertia.
- "maj inertia" calculates the number of dimensions in which cumulatively explain up to 80% of the total inertia.
- "scree plot" plots a scree plot.
- "elbow rule" formalization of the commonly used elbow rule. Permutes the rows for each column and reruns cacomp() for a total of reps times. The number of relevant dimensions is obtained from the point where the line for the explained inertia of the permuted data intersects with the actual data.

#### Value

For avg\_inertia, maj\_inertia and elbow\_rule (when return\_plot=FALSE) returns an integer, indicating the suggested number of dimensions to use.

- scree\_plot returns a ggplot object.
- elbow\_rule (for return\_plot=TRUE) returns a list with two elements: "dims" contains the number of dimensions and "plot" a ggplot.

#### Examples

```
# Simulate counts
cnts \leq mapply(function(x){rpois(n = 500, lambda = x)},
               x = sample(1:20, 50, replace = TRUE))rownames(cnts) <- paste0("gene_", 1:nrow(cnts))
colnames(cnts) <- paste0("cell_", 1:ncol(cnts))
# Run correspondence analysis.
ca \leftarrow cacomp(obj = cuts)# pick dimensions with the elbow rule. Returns list.
set.seed(2358)
pd <- pick_dims(obj = ca,
               mat = cuts,
```

```
method = "elbow_rule",
                return_plot = TRUE,
                reps = 10)
pd$plot
ca_sub <- subset_dims(ca, dims = pd$dims)
# pick dimensions which explain cumulatively >80% of total inertia.
# Returns vector.
pd <- pick_dims(obj = ca,
                method = "maj_inertia")
ca_sub <- subset_dims(ca, dims = pd)
################################
# pick_dims for Seurat objects #
################################
library(Seurat)
set.seed(1234)
# Simulate counts
cnts \leq mapply(function(x){rpois(n = 500, lambda = x)},
               x = sample(1:20, 50, replace = TRUE))rownames(cnts) <- paste0("gene_", 1:nrow(cnts))
colnames(cnts) <- paste0("cell_", 1:ncol(cnts))
# Create Seurat object
seu <- CreateSeuratObject(counts = cnts)
# run CA and save in dim. reduction slot.
seu <- cacomp(seu, return_input = TRUE, assay = "RNA", slot = "counts")
# pick dimensions
pd <- pick_dims(obj = seu,
                method = "maj_inertia",
                assay = "RNA",
                slot = "counts")
##############################################
# pick_dims for SingleCellExperiment objects #
##############################################
library(SingleCellExperiment)
set.seed(1234)
# Simulate counts
cnts \leq mapply(function(x){rpois(n = 500, lambda = x)},
               x = sample(1:20, 50, replace = TRUE))rownames(cnts) <- paste0("gene_", 1:nrow(cnts))
colnames(cnts) <- paste0("cell_", 1:ncol(cnts))
# Create SingleCellExperiment object
sce <- SingleCellExperiment(assays=list(counts=cnts))
# run CA and save in dim. reduction slot.
sce <- cacomp(sce, return_input = TRUE, assay = "counts")
```

```
# pick dimensions
pd <- pick_dims(obj = sce,
               method = "maj_inertia",
               assay = "counts")
```
plot\_enrichment *Generates plot for results from apl\_topGO*

# Description

Plots the results from the data frame generated via apl\_topGO.

### Usage

plot\_enrichment(genenr, ntop = 10)

# Arguments

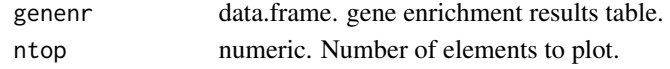

# Value

Returns a ggplot plot.

# Examples

```
library(Seurat)
set.seed(1234)
cnts <- GetAssayData(pbmc_small, slot = "counts")
cnts <- as.matrix(cnts)
# Run CA on example from Seurat
ca <- cacomp(pbmc_small,
             princ_coords = 3,
             return_input = FALSE,
             assay = "RNA",
             slot = "counts")
grp <- which(Idents(pbmc_small) == 2)
ca <- apl_coords(ca, group = grp)
ca <- apl_score(ca,
               mat = cuts)enr <- apl_topGO(ca,
                 ontology = "BP",
                 organism = "hs")
plot_enrichment(enr)
```
#### Description

The caobj needs to have the std\_coords\_cols, the prin\_coords\_rows and D calculated. From this the remainder will be calculated. Future updates might extend this functionality.

# Usage

recompute(calist, mat, rm\_zeros = TRUE, top = nrow(mat), ...)

# Arguments

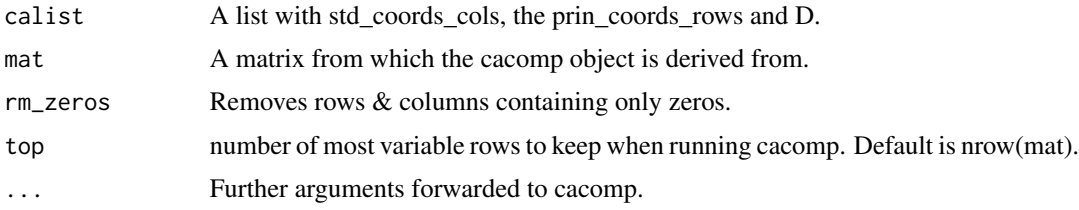

#### Value

A cacomp object with additional calculated row\_masses, col\_masses, std\_coords\_rows, U and V.

rm\_zeros *removes 0-only rows and columns in a matrix.*

#### Description

removes 0-only rows and columns in a matrix.

#### Usage

```
rm_zeros(obj)
```
# Arguments

obj A matrix.

#### Value

Input matrix with rows & columns consisting of only 0 removed.

<span id="page-34-0"></span>

#### Description

Computes singular value decomposition and coordinates for the Association Plot.

runAPL.SingleCellExperiment: Computes singular value decomposition and coordinates for the Association Plot from SingleCellExperiment objects with reducedDim(obj, "CA") slot (optional).

runAPL.Seurat: Computes singular value decomposition and coordinates for the Association Plot from Seurat objects, optionally with a DimReduc Object in the "CA" slot.

#### Usage

```
runAPL(
  obj,
  group,
 cabj = NULL,dims = NULL,
 nrow = 10,
  top = 5000,score = TRUE,
 mark_rows = NULL,
 mark_cols = caobj@group,
  reps = 3,
 python = FALSE,
  row_labs = TRUE,
  col\_labels = TRUE,type = "plotly",show_cols = FALSE,
  show_rows = TRUE,
  score_cutoff = 0,
  score_color = "rainbow",
  pd_method = "elbow_rule",
 pd_{\text{reps}} = 1,
 pd_use = TRUE,
  ...
)
## S4 method for signature 'matrix'
runAPL(
  obj,
  group,
  cabi = NULL,dims = NULL,
  nrow = 10,
  top = 5000,
```
36 runAPL

```
score = TRUE,
 mark_rows = NULL,
 mark_cols = NULL,
 reps = 3,
 python = FALSE,
  row_labs = TRUE,
  col\_labels = TRUE,type = "plotly",
  show_cols = FALSE,
  show_rows = TRUE,
  score_cutoff = 0,
  score_color = "rainbow",
 pd_method = "elbow_rule",
 pd_{\text{reps}} = 1,
 pd_use = TRUE,
  ...
\mathcal{L}## S4 method for signature 'SingleCellExperiment'
runAPL(
 obj,
 group,
 caobj = NULL,
 dims = NULL,nrow = 10,
  top = 5000,score = TRUE,mark_rows = NULL,
 mark_cols = NULL,
 reps = 3,
 python = FALSE,
  row\_labels = TRUE,col\_labels = TRUE,type = "plotly",
  show_cols = FALSE,
  show_rows = TRUE,
  score_cutoff = 0,
  score_color = "rainbow",
 pd_method = "elbow_rule",
 pd_{\text{reps}} = 1,
 pd\_use = TRUE,...,
 assay = "counts")
## S4 method for signature 'Seurat'
runAPL(
 obj,
```
#### runAPL 37

```
group,
 caobj = NULL,
 dims = NULL,nrow = 10,
  top = 5000,
  score = TRUE,
 mark_rows = NULL,
 mark_cols = NULL,
  reps = 3,
 python = FALSE,
  row_labs = TRUE,
  col_labs = TRUE,
  type = "plotly",
  show_cols = FALSE,
  show_rows = TRUE,
  score_cutoff = 0,
  score_color = "rainbow",
 pd_method = "elbow_rule",
 pd_{\text{reps}} = 1,
 pd_use = TRUE,
  ...,
 assay = Seurat::DefaultAssay(obj),
 slot = "counts"
\mathcal{L}
```
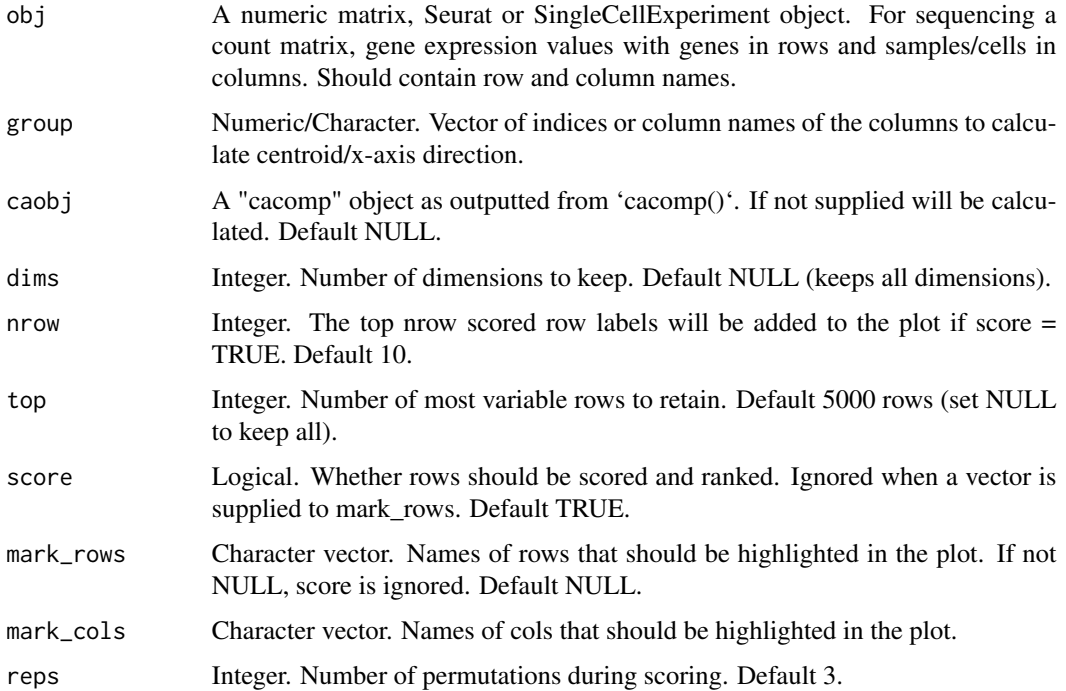

<span id="page-37-0"></span>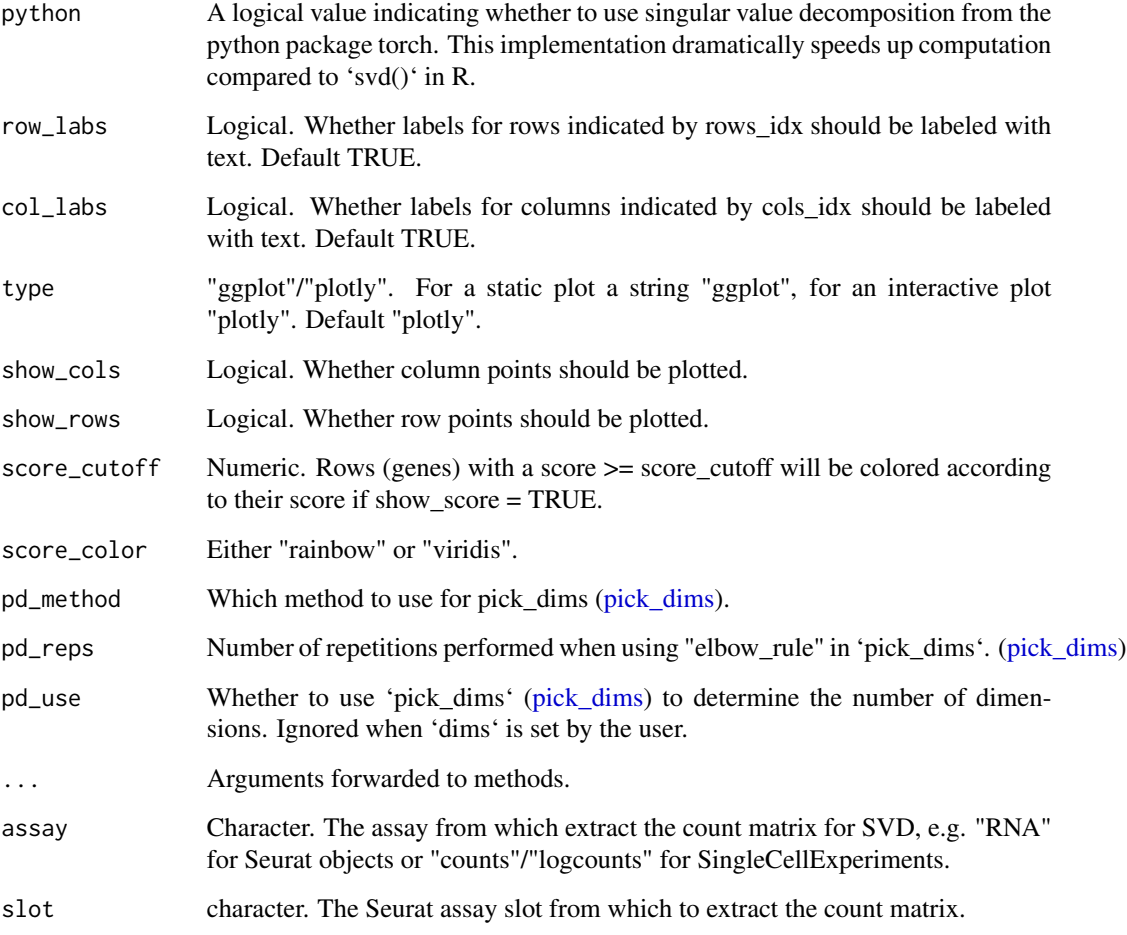

# Details

The function is a wrapper that calls 'cacomp()', 'apl\_coords()', 'apl\_score()' and finally 'apl()' for ease of use. The chosen defaults are most useful for genomics experiments, but for more fine grained control the functions can be also run individually for the same results. If score = FALSE, nrow and reps are ignored. If mark\_rows is not NULL score is treated as if FALSE.

#### Value

Association Plot (plotly object).

# References

Association Plots: Visualizing associations in high-dimensional correspondence analysis biplots Elzbieta Gralinska, Martin Vingron bioRxiv 2020.10.23.352096; doi: https://doi.org/10.1101/2020.10.23.352096

#### runAPL 39

#### Examples

```
set.seed(1234)
# Simulate counts
cnts \leq mapply(function(x){rpois(n = 500, lambda = x)},
               x = sample(1:100, 50, replace = TRUE))rownames(cnts) <- paste0("gene_", 1:nrow(cnts))
colnames(cnts) <- paste0("cell_", 1:ncol(cnts))
# (nonsensical) APL
runAPL(obj = cnts,
       group = 1:10,dims = 10,
       top = 500,
       score = TRUE,
       show_cols = TRUE,
       type = "ggplot")
########################
# SingleCellExperiment #
########################
library(SingleCellExperiment)
set.seed(1234)
# Simulate counts
cnts \leq mapply(function(x){rpois(n = 500, lambda = x)},
               x = sample(1:100, 50, replace = TRUE))rownames(cnts) <- paste0("gene_", 1:nrow(cnts))
colnames(cnts) <- paste0("cell_", 1:ncol(cnts))
sce <- SingleCellExperiment(assays=list(counts=cnts))
# (nonsensical) APL
runAPL(obj = sec,group = 1:10,
       dims = 10,
       top = 500,
       score = TRUE,
       show_cols = TRUE,
       type = "ggplot",
       assay = "counts")###########
# Seurat #
###########
library(Seurat)
set.seed(1234)
# Simulate counts
cnts \leq mapply(function(x){rpois(n = 500, lambda = x)},
               x = sample(1:100, 50, replace = TRUE))rownames(cnts) <- paste0("gene_", 1:nrow(cnts))
```

```
colnames(cnts) <- paste0("cell_", 1:ncol(cnts))
seu <- CreateSeuratObject(counts = cnts)
# (nonsensical) APL
runAPL(obj = seu,
      group = 1:10,
      dims = 10,
      top = 500,score = TRUE,
      show_cols = TRUE,
      type = "ggplot",
      assay = "RNA",slot = "counts")
```
# run\_cacomp *Internal function for 'cacomp'*

#### Description

'run\_cacomp' performs correspondence analysis on a matrix and returns the transformed data.

## Usage

```
run_cacomp(
 obj,
 coords = TRUE,princ_coords = 3,
 python = FALSE,
 dims = NULL,
 top = 5000,inertia = TRUE,
 rm_zeros = TRUE,
  ...
)
```
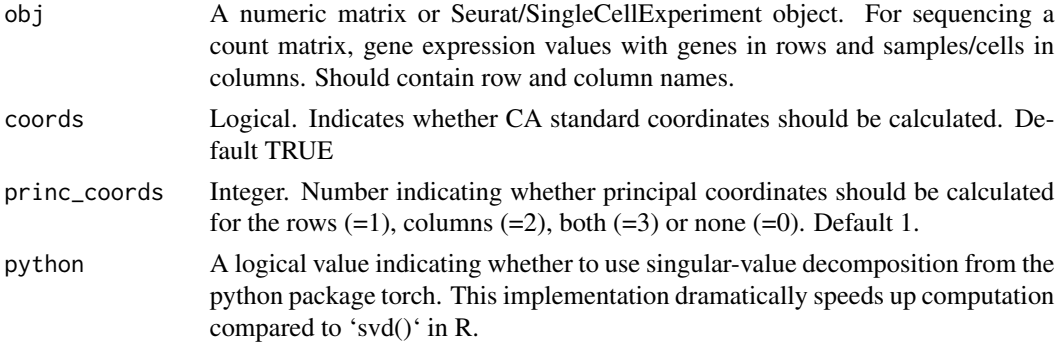

# <span id="page-40-0"></span>scree\_plot 41

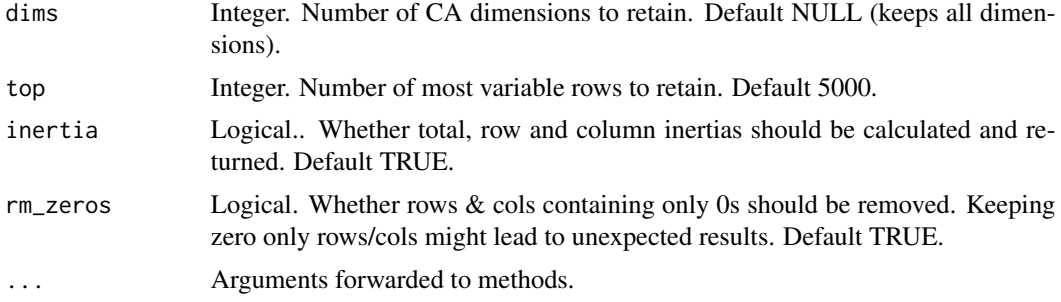

#### Details

The calculation is performed according to the work of Michael Greenacre. Singular value decomposition can be performed either with the base R function 'svd' or preferably by the faster pytorch implementation (python = TRUE). When working with large matrices, CA coordinates and principal coordinates should only be computed when needed to save computational time.

# Value

Returns a named list of class "cacomp" with components U, V and D: The results from the SVD. row\_masses and col\_masses: Row and columns masses. top\_rows: How many of the most variable rows/genes were retained for the analysis. tot\_inertia, row\_inertia and col\_inertia: Only if inertia = TRUE. Total, row and column inertia respectively.

# References

Greenacre, M. Correspondence Analysis in Practice, Third Edition, 2017.

scree\_plot *Scree Plot*

#### Description

Plots a scree plot.

# Usage

```
scree_plot(df)
```
#### Arguments

df A data frame with columns "dims" and "inertia".

#### Value

Returns a ggplot object.

<span id="page-41-0"></span>

# Description

Provides more user friendly printing of cacomp objects.

# Usage

```
show.cacomp(object)
```
## S4 method for signature 'cacomp' show(object)

#### Arguments

object cacomp object to print

# Value

prints summary information about cacomp object.

#### Examples

```
# Simulate scRNAseq data.
cnts \le data.frame(cell_1 = rpois(10, 5),
                    cell_2 = \text{rpois}(10, 10),cell_3 = \text{rpois}(10, 20)rownames(cnts) <- paste0("gene_", 1:10)
cnts <- as.matrix(cnts)
# Run correspondence analysis.
ca \leq cacomp(obj = cnts, princ_coords = 3, top = 5)
ca
```
subset\_dims *Subset dimensions of a caobj*

# Description

Subsets the dimensions according to user input.

#### Usage

subset\_dims(caobj, dims)

#### <span id="page-42-0"></span>var\_rows 43

# Arguments

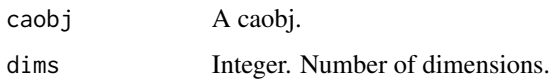

# Value

Returns caobj.

# Examples

```
# Simulate scRNAseq data.
cnts \le data.frame(cell_1 = rpois(10, 5),
                   cell_2 = \text{rpois}(10, 10),cell_3 = \text{rpois}(10, 20)rownames(cnts) <- paste0("gene_", 1:10)
cnts <- as.matrix(cnts)
# Run correspondence analysis.
ca <- cacomp(cnts)
ca <- subset_dims(ca, 2)
```
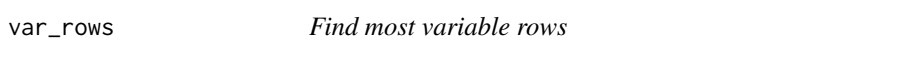

# Description

Calculates the variance of the chi-square component matrix and selects the rows with the highest variance, e.g. 5,000.

# Usage

```
var_rows(mat, top = 5000)
```
#### Arguments

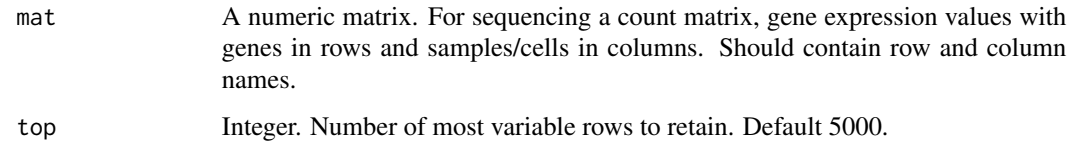

#### Value

Returns a matrix, which consists of the top variable rows of mat.

# Examples

set.seed(1234)

```
# Simulate counts
cnts \leq mapply(function(x){rpois(n = 500, lambda = x)},
             x = sample(1:20, 50, replace = TRUE))rownames(cnts) <- paste0("gene_", 1:nrow(cnts))
colnames(cnts) <- paste0("cell_", 1:ncol(cnts))
```

```
# Choose top 5000 most variable genes
cnts <- var_rows(mat = cnts, top = 5000)
```
# <span id="page-44-0"></span>Index

apl, [3](#page-2-0) apl\_coords, [4](#page-3-0) apl\_ggplot, [6](#page-5-0) apl\_plotly, [7](#page-6-0) apl\_score, [8](#page-7-0) apl\_topGO, [10](#page-9-0) as.cacomp, [11](#page-10-0) as.cacomp,cacomp-method *(*as.cacomp*)*, [11](#page-10-0) as.cacomp,list-method *(*as.cacomp*)*, [11](#page-10-0) as.cacomp,Seurat-method *(*as.cacomp*)*, [11](#page-10-0) as.cacomp,SingleCellExperiment-method *(*as.cacomp*)*, [11](#page-10-0) as.list,cacomp-method, [13](#page-12-0) ca\_3Dplot, [21](#page-20-0) ca\_3Dplot,cacomp-method *(*ca\_3Dplot*)*, [21](#page-20-0) ca\_3Dplot,Seurat-method *(*ca\_3Dplot*)*, [21](#page-20-0) ca\_3Dplot,SingleCellExperiment-method *(*ca\_3Dplot*)*, [21](#page-20-0) ca\_biplot, [23](#page-22-0) ca\_biplot,cacomp-method *(*ca\_biplot*)*, [23](#page-22-0) ca\_biplot,Seurat-method *(*ca\_biplot*)*, [23](#page-22-0) ca\_biplot,SingleCellExperiment-method *(*ca\_biplot*)*, [23](#page-22-0) ca\_coords, [25](#page-24-0) cacomp, [14](#page-13-0) cacomp,matrix-method *(*cacomp*)*, [14](#page-13-0) cacomp,Seurat-method *(*cacomp*)*, [14](#page-13-0) cacomp, SingleCellExperiment-method *(*cacomp*)*, [14](#page-13-0) cacomp-class, [18](#page-17-0) cacomp\_names, [19](#page-18-0) cacomp\_slot, [20](#page-19-0) check\_cacomp, [26](#page-25-0) comp\_std\_residuals, [27](#page-26-0) elbow\_method, [28](#page-27-0) is.empty, [29](#page-28-0)

new\_cacomp *(*cacomp-class*)*, [18](#page-17-0)

pick\_dims, [29,](#page-28-0) *[38](#page-37-0)* pick\_dims,cacomp-method *(*pick\_dims*)*, [29](#page-28-0) pick\_dims,Seurat-method *(*pick\_dims*)*, [29](#page-28-0) pick\_dims, SingleCellExperiment-method *(*pick\_dims*)*, [29](#page-28-0) plot\_enrichment, [33](#page-32-0)

recompute, [34](#page-33-0) rm\_zeros, [34](#page-33-0) run\_cacomp, [40](#page-39-0) runAPL, [35](#page-34-0) runAPL,matrix-method *(*runAPL*)*, [35](#page-34-0) runAPL,Seurat-method *(*runAPL*)*, [35](#page-34-0) runAPL,SingleCellExperiment-method *(*runAPL*)*, [35](#page-34-0)

scree\_plot, [41](#page-40-0) show,cacomp-method *(*show.cacomp*)*, [42](#page-41-0) show.cacomp, [42](#page-41-0) subset\_dims, [42](#page-41-0)

var\_rows, [43](#page-42-0)